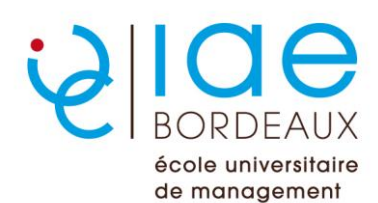

# FORMATION INITIALE

**MASTER 2 Management de Projets Industriels**

**Candidature 2021-2022**

### **Accès en Master 2 pour les candidats externes ou les étudiants de l'IAE Bordeaux souhaitant changer de mention**

#### **1 – Conditions d'accès**

#### *Pré-requis :*

Les candidats doivent avoir validé une 1<sup>ère</sup> année de Master ou justifier de 240 crédits ECTS dans le domaine de la gestion ou tout autre parcours jugé équivalent (Santé, Droit, Economie, Sciences et Technologies, Parcours Ingénieurs).

#### *Modalités de recrutement :*

La procédure d'admission comporte :

- l'examen du dossier de candidature ;
- un entretien avec un jury.

L'examen du dossier et l'entretien avec le jury visent à déterminer si le projet professionnel et les compétences de l'étudiant répondent aux attendus de la formation.

#### *Test Score IAE Message*

En raison des normes et directives de sécurité en vigueur à l'université de Bordeaux liées à la crise sanitaire, l'IAE Bordeaux a annulé les sessions 2021 du score IAE Message. De ce fait, les résultats du score IAE Message ne sont pas demandés.

## **2 – Calendrier**

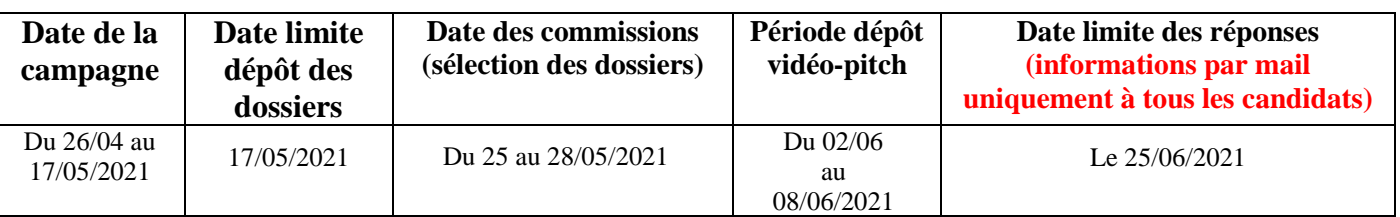

Tout document complémentaire susceptible d'étayer la candidature peut être joint au dossier : résultats de tests de connaissance en langue(s) étrangère(s) (TOEIC, TOEFL…).

Après la date limite de dépôt des **dossiers complets**, la commission d'admission statue sur les dossiers recevables. Elle évalue les pré-requis, l'excellence universitaire/académique et le projet professionnel. **La recevabilité des dossiers est communiquée uniquement par mail à tous les candidats.**

## **3 – Saisir votre candidature en ligne**

Lien pour accéder à la plateforme des candidatures Apoflux : <https://apoflux.u-bordeaux.fr/etudiant/index.php?profil>

- Cliquez sur (**1 ère visite sur Apoflux UB**) « Obtenir un numéro de dossier »
- Sélectionner : « **Collège Droit, Sciences Politiques, Economie, Gestion – DEG** » puis le niveau souhaité

**Nombre de candidatures limité à 2 Parcours de Master à l'IAE Bordeaux**

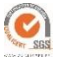